# Learning Docker (Paperback)

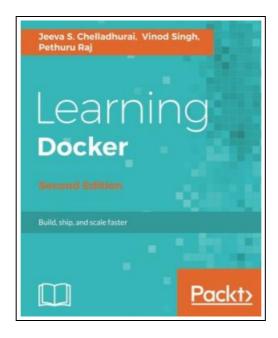

Filesize: 8.62 MB

# Reviews

These types of book is the greatest ebook readily available. I was able to comprehended every little thing using this published e pdf. I realized this pdf from my dad and i encouraged this publication to discover.

(Dr. Porter Mitchell)

## LEARNING DOCKER (PAPERBACK)

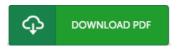

To download **Learning Docker (Paperback)** eBook, remember to follow the web link below and download the file or gain access to other information which are have conjunction with LEARNING DOCKER (PAPERBACK) ebook.

Packt Publishing Limited, United Kingdom, 2017. Paperback. Condition: New. 2nd Revised edition. Language: English. Brand New Book \*\*\*\*\*\* Print on Demand \*\*\*\*\*\*. Docker lets you create, deploy, and manage your applications anywhere at anytime - flexibility is key so you can deploy stable, secure, and scalable app containers across a wide variety of platforms and delve into microservices architecture About This Book \* This up-to-date edition shows how to leverage Docker s features to deploy your existing applications \* Learn how to package your applications with Docker and build, ship, and scale your containers \* Explore real-world examples of securing and managing Docker containers Who This Book Is For This book is ideal for developers, operations managers, and IT professionals who would like to learn about Docker and use it to build and deploy container-based apps. No prior knowledge of Docker is expected. What You Will Learn \* Develop containerized applications using the Docker version 17.0 3 \* Build Docker images from containers and launch them \* Develop Docker images and containers leveraging Dockerfiles \* Use Docker volumes to share data \* Get to know how data is shared between containers \* Understand Docker Jenkins integration \* Gain the power of container orchestration \* Familiarize yourself with the frequently used commands such as docker exec, docker ps, docker top, and docker stats In Detail Docker is an open source containerization engine that offers a simple and faster way for developing and running software. Docker containers wrap software in a complete filesystem that contains everything it needs to run, enabling any application to be run anywhere - this flexibily and portabily means that you can run apps in the cloud, on virtual machines, or on dedicated servers. This book will give you a tour of the new features of Docker...

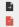

Read Learning Docker (Paperback) Online Download PDF Learning Docker (Paperback)

# See Also

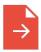

### [PDF] Read Write Inc. Phonics: Orange Set 4 Storybook 2 I Think I Want to be a Bee

Follow the web link beneath to download "Read Write Inc. Phonics: Orange Set 4 Storybook 2 I Think I Want to be a Bee" document.

Download Book

»

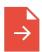

### [PDF] Three Simple Rules for Christian Living: Study Book

Follow the web link beneath to download "Three Simple Rules for Christian Living: Study Book" document.

Download eBook

..

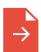

#### [PDF] Spanky the Mouse

Follow the web link beneath to download "Spanky the Mouse" document.

Download eBook

...

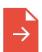

#### [PDF] Finally Free

Follow the web link beneath to download "Finally Free" document.

Download eBook

...

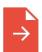

#### [PDF] My Windows 8.1 Computer for Seniors (2nd Revised edition)

Follow the web link beneath to download "My Windows 8.1 Computer for Seniors (2nd Revised edition)" document.

Download eBook

...

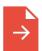

[PDF] Two Treatises: The Pearle of the Gospell, and the Pilgrims Profession to Which Is Added a Glasse for Gentlewomen to Dresse Themselues By. by Thomas Taylor Preacher of Gods Word to the Towne of Reding. (1624-1625)

Follow the web link beneath to download "Two Treatises: The Pearle of the Gospell, and the Pilgrims Profession to Which Is Added a Glasse for Gentlewomen to Dresse Themselues By. by Thomas Taylor Preacher of Gods Word to the Towne of Reding. (1624-1625)" document.

Download eBook

**»**